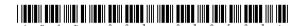

## HCN-003-039503 Seat No. \_\_\_\_\_

## B. Voc. (ACTECH) (Sem. V) (CBCS) Examination October - 2017

ACTECH-5.3: Mobile Computing with Android

Faculty Code: 003

|     | Subject Code: 039503 |                                                                                  |    |  |  |  |
|-----|----------------------|----------------------------------------------------------------------------------|----|--|--|--|
| Tin | me : 2               | $\frac{1}{2}$ Hours] [Total Marks:                                               | 70 |  |  |  |
| 1   | Ansv                 | wer the following questions:                                                     | 20 |  |  |  |
|     | (1)                  | Which Layout that organize its children into signal horizontal or Vertical Row ? |    |  |  |  |
|     | (2)                  | What is full form of DVM, LDPI ?                                                 |    |  |  |  |
|     | (3)                  | LBS stands for                                                                   |    |  |  |  |
|     | (4)                  | Widget is known as Tools. State True or False.                                   |    |  |  |  |
|     | (5)                  | Which package is required to check the current status of voice call in handset ? |    |  |  |  |
|     | (6)                  | GPS, ADT stands for                                                              |    |  |  |  |
|     | (7)                  | Which editors are used for developing android application?                       |    |  |  |  |
|     | (8)                  | Which UI is used to display Text?                                                |    |  |  |  |
|     | (9)                  | Which folder contains layout and design related xml files ?                      |    |  |  |  |
|     | (10)                 | Which OS comes in Android 2.1 ?                                                  |    |  |  |  |
|     | (11)                 | What is Activity in Android ?                                                    |    |  |  |  |
|     | (12)                 | Which is First Android Handset?                                                  |    |  |  |  |
|     | (13)                 | Which permission is required to access internet in applications?                 |    |  |  |  |
|     | (14)                 | Explain SQLITE.                                                                  |    |  |  |  |
|     | (15)                 | NFC stands for                                                                   |    |  |  |  |
|     | (16)                 | Which is latest android version?                                                 |    |  |  |  |

| (17) | Write full form of DDMS.                                         |                                                         |   |  |
|------|------------------------------------------------------------------|---------------------------------------------------------|---|--|
| (18) | What languages does Android support for application development? |                                                         |   |  |
| (19) | ) Which company developed android ?                              |                                                         |   |  |
| (20) | And                                                              | roid is based on which kernel ?                         |   |  |
| (a)  | Attempt the following: (any three)                               |                                                         |   |  |
|      | (1)                                                              | Explain OHA                                             |   |  |
|      | (2)                                                              | Explain TextView and EditText.                          |   |  |
|      | (3)                                                              | Explain Drawable                                        |   |  |
|      | (4)                                                              | Write a code for display "Hello World" using Toast.     |   |  |
|      | (5)                                                              | Explain following controls with any two properties      |   |  |
|      |                                                                  | (i) CheckBox                                            |   |  |
|      |                                                                  | (ii) RadioButton                                        |   |  |
|      | (6)                                                              | Explain Raw HTML file.                                  |   |  |
| (b)  | Atte                                                             | empt the following: (any three)                         | 9 |  |
|      | (1)                                                              | Explain Telephony API.                                  |   |  |
|      | (2)                                                              | Explain Network API.                                    |   |  |
|      | (3)                                                              | Explain Activity Life Cycle in detail.                  |   |  |
|      | (4)                                                              | Write a program to open google.com in WebView           |   |  |
|      | (5)                                                              | Explain Intent and Intent Filter.                       |   |  |
|      | (6)                                                              | Explain Android IDE                                     |   |  |
| (c)  | Attempt the following: (any two)                                 |                                                         |   |  |
|      | (1)                                                              | Explain various layouts in Android.                     |   |  |
|      | (2)                                                              | Explain Android Architecture in detail.                 |   |  |
|      | (3)                                                              | Write a program to display records in ListView Control. |   |  |

(4)

(5)

2

Write steps to create Sample Android Application.

Write steps to upload application in Play Store.

3 Attempt the following: (any three) 6 (a) (1) Write a program to vibrate mobile phone. **(2)** Which permission is required to send sms and receive sms? (3)Explain GPS Explain DVM (4) Explain any two android Terminologies (5)(6) Explain JSON. 9 Attempt the following: (any three) (b) (1) Explain WebService (2)Write a program to share data between activities (3)Write a step to create AVD. (4) Explain various notifications. Explain Spinner Control with example. (5)(6) Explain LBS. **10** Attempt the following: (any two) (c) Explain Broadcast Receiver in detail. (1) (2)Write steps to Deploy.apk file. (3) Write a program to create and retrieve shared preference value.

(4)

(5)

Explain Cursor with its method.

Explain Manifest file and its common setting.